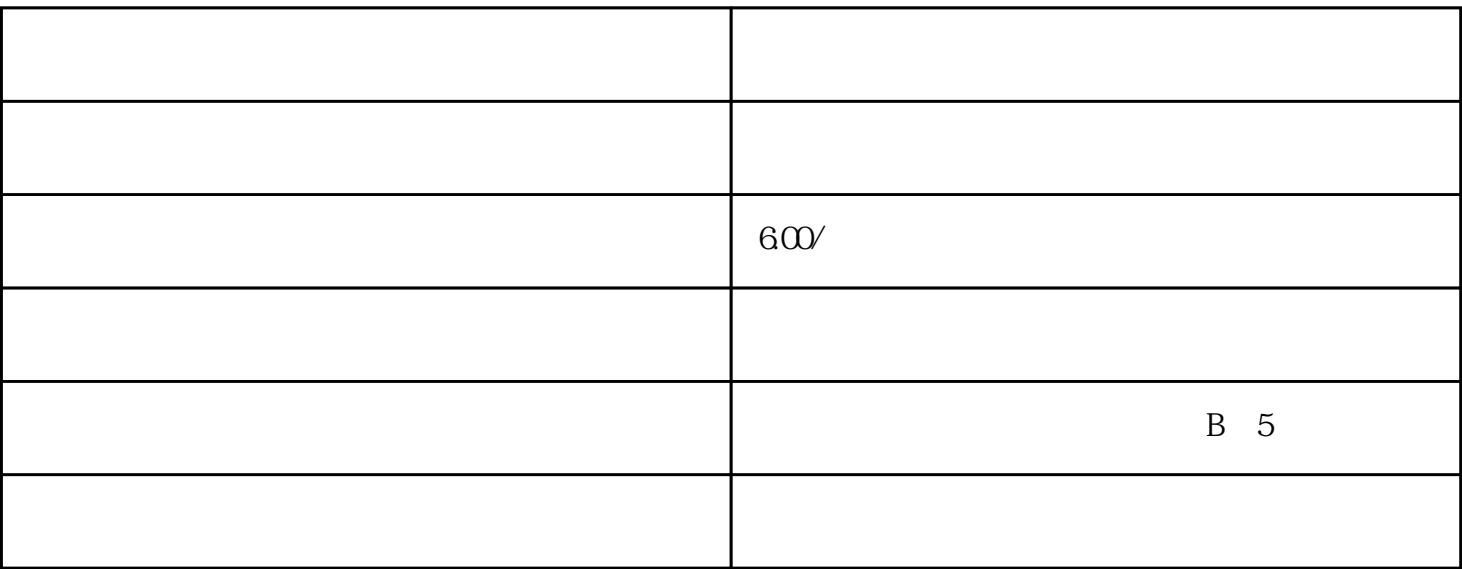

 $\pm 1.$ 

 $2.$ 

 $3\frac{4}{\pi}$  $5 \t\t (111, 111)$ .

 $6$